# CS 61A Structure and Interpretation of Computer Programs Fall 2011 Midterm Exam 1

## INSTRUCTIONS

- You have 2 hours to complete the exam.
- The exam is closed book, closed notes, closed computer, closed calculator, except a one-page crib sheet of your own creation and the official 61A Midterm 1 Study Guide.
- Mark your answers ON THE EXAM ITSELF. If you are not sure of your answer you may wish to provide a brief explanation. All short answer sections can be successfully answered in a few sentences at most.

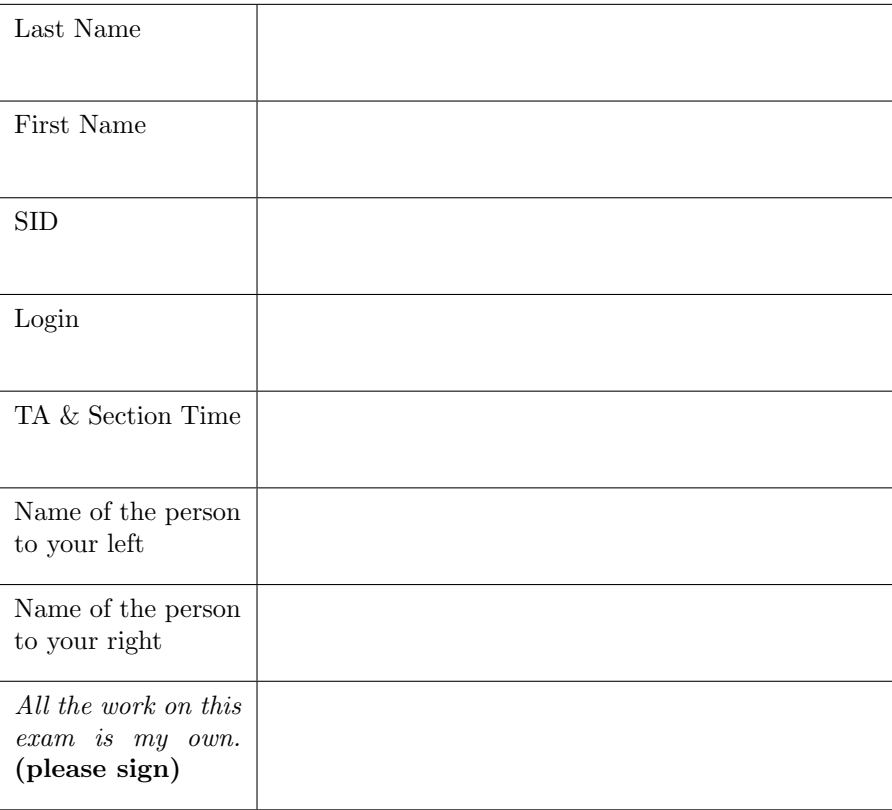

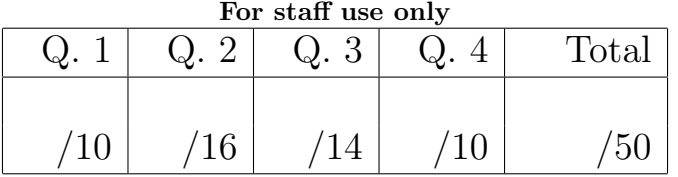

### For staff use only

# THIS PAGE INTENTIONALLY LEFT BLANK

#### 1. (10 points) Call Expressions

Assume that you have started Python 3 and executed the following statements:

```
from operator import add, mul
def square(x):
    return mul(x, x)def curry(f):
    def g(x):
        return lambda y: f(x, y)
   return g
```
For each of the following call expressions, write the value to which it evaluates in the current environment (which may differ from what is printed). If evaluating the call expression causes an error, write "error" and the reason for the error.

```
(a) (2 \text{ pt}) add(4, \text{ square}(\text{print}(2)))
```

```
(b) (2 \text{ pt}) add(4, \text{ square}(\text{square}(2)))
```
(c)  $(2 \text{ pt})$  print $(4, \text{ square}(\text{square}(2)))$ 

(d)  $(2 \text{ pt})$  curry(add)(square $(2)$ ) $(4)$ 

(e) (2 pt) add(curry(square)(2), 4)

#### 2. (16 points) Defining Functions

(a) (5 pt) A function streak returns the greatest number of 1's returned consecutively in n calls to coin. Its second argument coin is a random, non-pure function that returns 1 sometimes and 0 other times. For instance, streak would return 3, if 10 calls to coin returned these 10 values, in order:

```
0, 1, 1, 0, 1, 1, 1, 0, 0, 1
```
Your partner hands you the following implementation of streak moments before this question is due. You don't have time to rewrite it; you can only indent lines, dedent (un-indent) lines, and delete things. Mark changes to the code below so that it correctly implements streak, using the following symbols:

- Place a right arrow  $(\rightarrow)$  before a line to indent it by an additional 4 spaces.
- Place a left arrow  $(\leftarrow)$  before a line to dedent it by 4 spaces.
- Circle a part of the code to delete it.

```
def streak(n, coin):
    """Return the greatest number of 1's returned consecutively
    in n calls to coin.
    coin -- A function that takes zero arguments and returns 0 or 1.
   n -- A positive integer
    "" "
   n, k = 0, 0, 1
   total = 0 # consecutive 1's since a 0
   greatest = 0 # The greatest number of consecutive 1's
   while k \le n and coin() == 1:
        if coin == 0 or coin(n) == 0 or coin() == 0:
            greatest, total = max(greatest, total), total, 0
        else:
            total = total + 1k = k + 1n = n + 1return greatest
```
(b) (5 pt) In Newton's method, the function iter improve may cycle between two different guesses. For instance, consider finding the zero of  $f(x) = x^3 - 2x + 2$  (graphed below) using exact derivatives. A starting guess of 1 updates to 0, which updates to 1 again. The cyclic pattern 1, 0, 1 is called a length-two cycle, because it contains only two distinct elements before repeating.

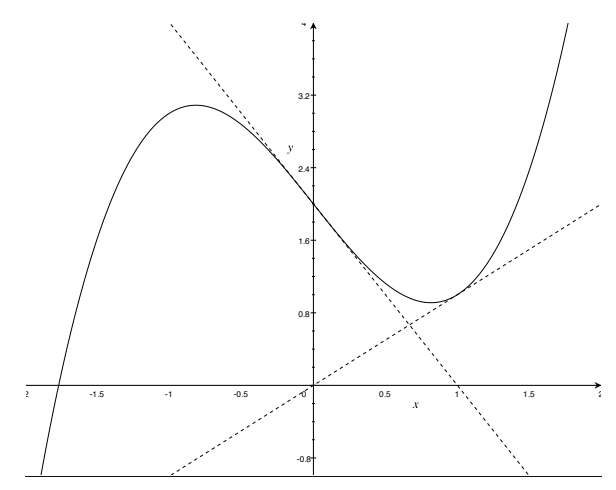

Write a new version of iter improve that returns False as soon as a length-two cycle of guesses occurs, but otherwise behaves the same as the implementation from class (and printed on your study guide).

def iter\_improve(update, done, guess=1, max\_updates=1000):

(c) (4 pt) The figure below depicts an example piecewise function,  $f(x) = \begin{cases} x \\ 0 \end{cases}$  $x<1$  $\begin{cases} 3 - x & x \geq 1 \end{cases}$ 

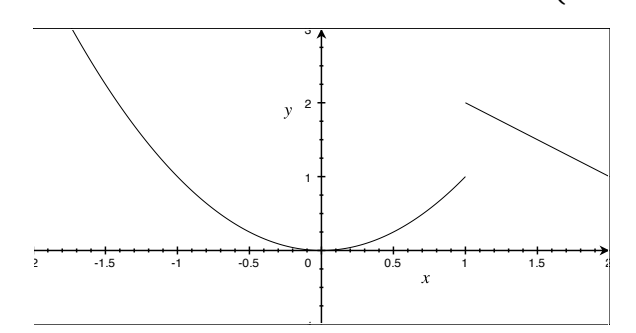

Define a Python function called piecewise that takes three arguments: two functions lower func and upper func, and a number cutoff. lower func and upper func each take a single number argument and return a single number value.

piecewise returns a new function that takes a single number argument x and returns lower func(x) if  $x$  is less than cutoff, or upper  $func(x)$  if  $x$  is greater than or equal to cutoff. For example:

```
>>> f = piecewise(lambda x: x*x, lambda x: 3-x, 1)
>>> f(0.5)
0.25
>>> f(5)
-2
```
def piecewise(lower\_func, upper\_func, cutoff):

(d) (2 pt) Assume that you have started Python 3 and executed the following statement:

```
def self_apply(f):
    return f(f)
```
Write an expression in the blank operand position below, so that this call to self\_apply evaluates to 5:

## 3. (14 points) Environments

- (a) (6 pt) Fill in this environment diagram and expression tree that result from executing the Python code in the lower right of the page. A complete answer will:
	- Complete all missing arrows.
	- Add all local frames created by applying user-defined functions.
	- Add all missing names and values.
	- $\bullet$  Add all missing statements, expressions, and return values in the expression tree.

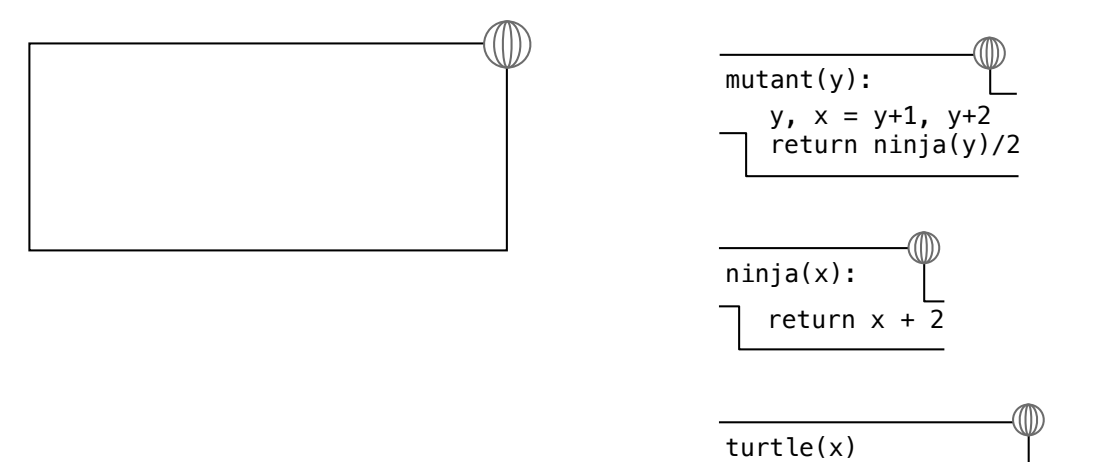

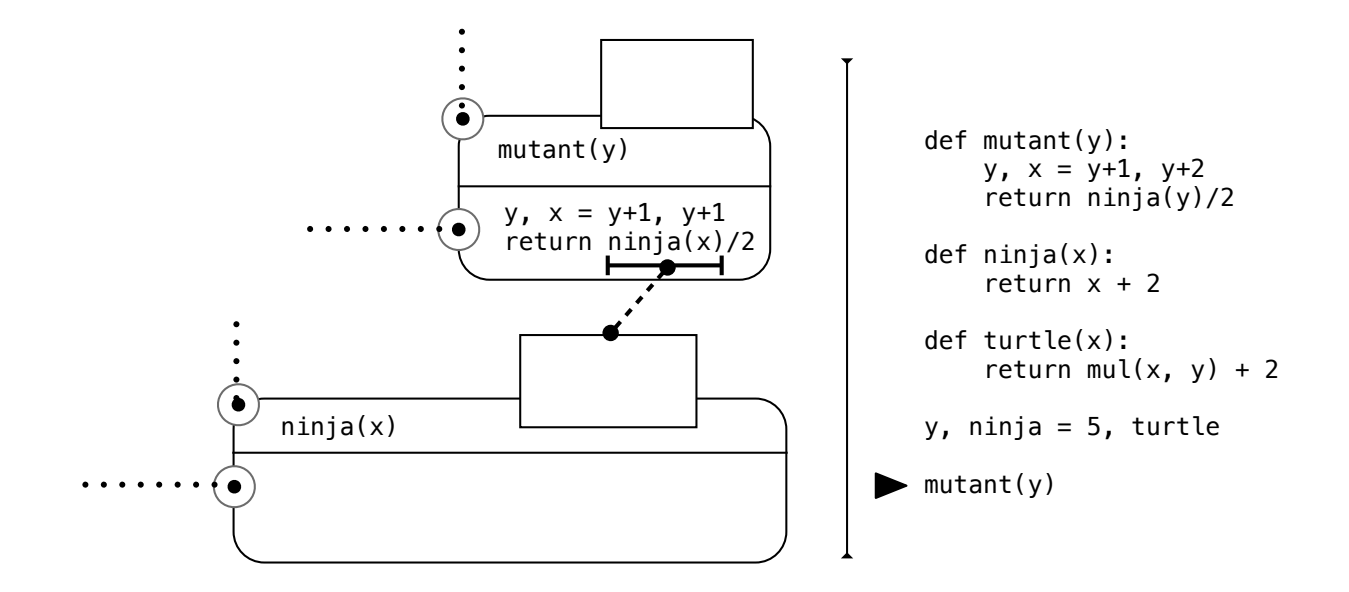

return mul $(x, y) + 2$ 

(b) (6 pt) Fill in this diagram of environments and values that result from executing the Python code in the box below. You do not need to draw an expression tree. A complete answer will:

return  $x + w$ alker(n)(n)

- Complete all missing arrows.
- Add all local frames created by applying user-defined functions.
- Add all missing names and values.

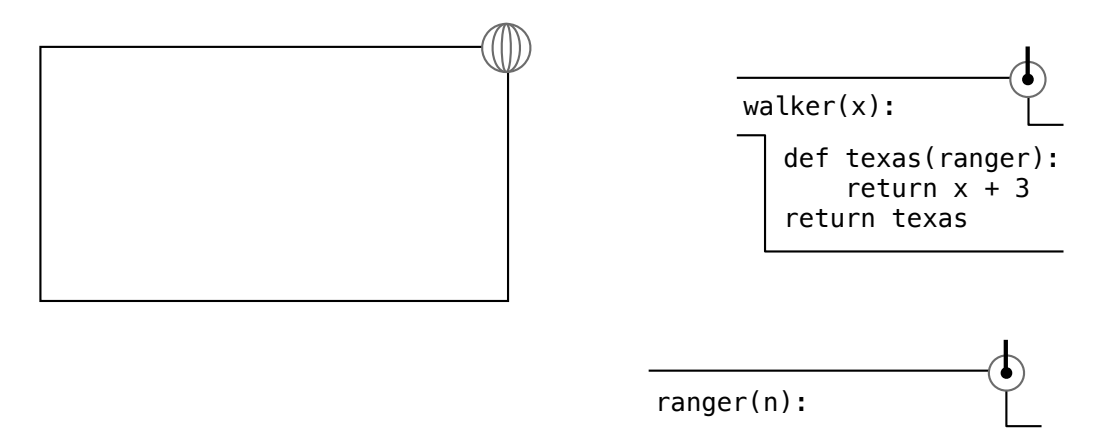

```
x = 10def walker(x):
     def texas(ranger):
        return x + 3 return texas
def ranger(n):
    return x + walker(n)(n)
texes = rangerranger(2)
```
(c) (2 pt) What is the value of the nested expression texas(ranger(2)), evaluated in the current environment that results from executing the code in the previous problem? If evaluating this expression causes an error, write "error" and the reason for the error.

#### 4. (10 points) Data Abstraction

An *amount* is a collection of nickels (5 cents) and pennies (1 cent), with the following behavior condition:

If an amount a is constructed with n nickels and p pennies, then  $5 \cdot$ nickels(a) + pennies(a) =  $5 \cdot n + p$ .

Consider the following implementation of an abstract data type for amounts.

```
def make_amount(n, p):
    return (n, p)
def nickels(a):
    return a[0]
def pennies(a):
    return a[1]
```
(a) (2 pt) Circle all abstraction barrier violations for this abstract data type in the following implementation of add amounts, if there are any.

```
def add_amounts(a1, a2):
   n1 =nickels(a1)
   n2 =nickels(a2)
   n = n1 + n2p = a1[1] + a2[1]return (n, p)
```
(b) (4 pt) An amount is minimal if it has no more than 4 pennies. Redefine the constructor so that all amounts are minimal, but the behavior condition of the type still holds.

def make\_amount(n, p):

(c) (4 pt) Suppose we redefine make amount functionally, as follows:

```
def make_amount(n, p):
    def dispatch(message):
        if message == 0:
            return n
        elif message == 1:
            return p
    return dispatch
```
Redefine the selectors to implement a valid abstract data type for amounts using this constructor, in which all amounts are minimal. That is, pennies should never return a number greater than 4.

def nickels(a):

def pennies(a):